# Årsredovisning 2022 - 2023

Brf Stäkets Park

769630-2244

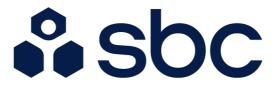

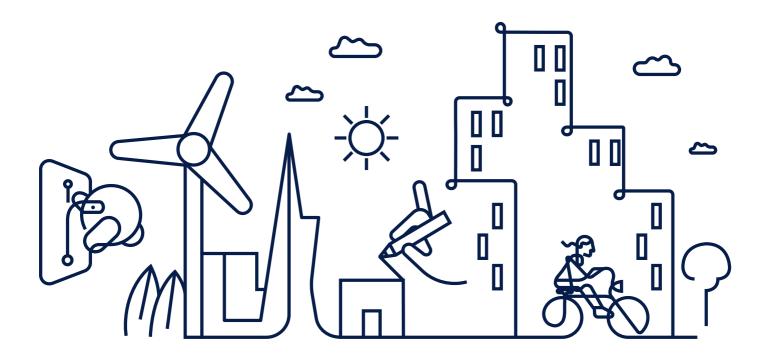

# Välkommen till årsredovisningen för Brf Stäkets Park

Styrelsen upprättar härmed följande årsredovisning för räkenskapsåret 2022-07-01 - 2023-06-30.

Om inte annat särskilt anges redovisas alla belopp i kronor (SEK).

# Innehåll

| Kort guide till läsning av årsredovisningen s | <b>. 1</b>   |
|-----------------------------------------------|--------------|
| Förvaltningsberättelses                       | s <b>.</b> 1 |
| Resultaträknings                              | <b>.</b> 1   |
| Balansräkning s                               | <b>.</b> 1   |
| Noter s                                       |              |
| Giltighet s                                   | <b>;.</b> 1  |
| Förvaltningsberättelse                        | . 2          |
| Verksamhetens.                                | . 2          |
| Medlemsinformations                           | . 3          |
| Flerårsöversikts                              | . 4          |
| Förändringar i eget kapital s.                | . 4          |
| Resultatdisposition                           | . 4          |
| Resultaträknings.                             | . 5          |
| Balansräknings                                | . 6          |
| Noter s.                                      | . 8          |
| Underskrifters.                               | 13           |

# Kort guide till läsning av årsredovisningen

### Förvaltningsberättelse

Förvaltningsberättelsen innehåller bland annat en allmän beskrivning av bostadsrättsföreningen och fastigheten. Du hittar också styrelsens beskrivning med viktig information från det gångna räkenskapsåret samt ett förslag på hur årets vinst eller förlust ska behandlas, som föreningsstämman beslutar om. En viktig uppgift som ska framgå i förvaltningsberättelsen är om bostadsrättsföreningen är äkta eller oäkta eftersom det senare medför skattekonsekvenser för den som äger en bostadsrätt.

### Resultaträkning

I resultaträkningen kan du se om föreningen har gått med vinst eller förlust under räkenskapsåret. Du kan också se var föreningens intäkter kommit ifrån, och vad som har kostat pengar. Avskrivningar innebär att man inte bokför hela kostnaden på en gång, utan fördelar den över en längre tidsperiod. Avskrivningar innebär alltså inte något utflöde av pengar. Många nybildade föreningar gör stora underskott i resultaträkningen varje år vilket vanligtvis beror på att avskrivningarna från köpet av fastigheten är så höga.

### Balansräkning

Balansräkningen är en spegling av föreningens ekonomiska ställning vid en viss tidpunkt. I en årsredovisning är det alltid räkenskapsårets sista dag. I balansräkningen kan du se föreningens tillgångar, skulder och egna kapital. I en bostadsrättsförening består eget kapital oftast av insatser (och ibland upplåtelseavgifter), underhållsfond och ackumulerade ("balanserade") vinster eller förluster. I en balansräkning är alltid tillgångarna exakt lika stora som summan av skulderna och det egna kapitalet. Det är det som är "balansen" i balansräkning.

### Noter

I vissa fall räcker inte informationen om de olika posterna i resultat- och balansräkningen till för att förklara vad siffrorna innebär. För att du som läser årsredovisningen ska få mer information finns noter som är mer specifika förklaringar till resultat- och balansräkning. Om det finns en siffra bredvid en rad i resultat- eller balansräkningen betyder det att det finns en not för den posten. Här kan man till exempel få information om investeringar som gjorts under året och en mer detaljerad beskrivning över lånen, hur stora de är, vilken ränta de har och när det är dags att villkorsändra dem.

# Giltighet

Årsredovisningen är styrelsens dokument. Föreningsstämman beslutar om att fastställa Resultat- och Balansräkningen, samt styrelsens förslag till resultatdisposition. I dessa delar gäller dokumentet efter det att stämman fattat beslut avseende detta.

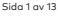

# Förvaltningsberättelse

### Verksamheten

#### Allmänt om verksamheten

Föreningen har till ändamål att främja medlemmars ekonomiska intressen genom att i föreningens hus upplåta bostadsrättslägenheter under nyttjanderätt och utan tidsbegränsning.

#### Grundfakta om föreningen

Bostadsrättsföreningen registrerades 2015-06-11. Föreningens nuvarande ekonomiska plan registrerades 2016-06-01 och nuvarande stadgar registrerades 2018-10-19 hos Bolagsverket. Föreningen har sitt säte i Järfälla.

Föreningen är ett s.k. privatbostadsföretag enligt inkomstskattelagen (1999:1229) och utgör därmed en äkta bostadsrättsförening.

#### Fastigheten

Föreningen äger och förvaltar fastigheten Bostadsrättsföreningen Stäkets ParkFöreningen har 22 bostadsrätter om totalt 1 672 kvm. Föreningens fastighet förvärvades år 2016.

Lägenhetsfördelning:

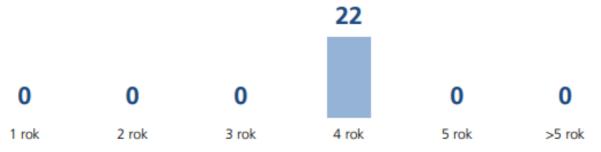

Fastigheten är försäkrad hos Länsförsäkringar.

#### Styrelsens sammansättning

| Sara Charlotta Törnstrand   | Ordförande      |
|-----------------------------|-----------------|
| Caroline Alexandra Johansen | Styrelseledamot |
| Niklas Engebjär             | Styrelseledamot |

#### Valberedning

Filip Thorburn.

#### Firmateckning

firman tecknas av styrelsens 2 ledamöter

#### Revisorer

Andreas Wassberg Auktoriserad revisor Edlund & Partners AB

#### Föregående föreningsstämma

Ordinarie föreningsstämma hölls 2022-11-22.

Extra föreningsstämma hölls 2023-01-16. Ändring av stadgar.

Styrelsen har under verksamhetsåret haft 2 protokollförda sammanträden.

#### Teknisk status

Föreningen följer en underhållsplan som upprättades 2020 och sträcker sig fram till 2030. Underhållsplanen uppdaterades 2020.

#### Utförda historiska underhåll

| 2020 | Målning | av carport n | r2 |
|------|---------|--------------|----|
|------|---------|--------------|----|

- 2019 Sanering och Målning av carport
- 2017 Asfaltering carport

#### Planerade underhåll

2026 Spolning avloppssystem2026 Rensning av ventilationskanaler

#### Avtal med leverantörer

| Fastighetsförvaltning | Engebjär Group AB |
|-----------------------|-------------------|
| Ekonomiskförvaltning  | SBC               |
| El                    | Vattenfall        |
| Laddstolpsförvaltning | Eezy chrgng AB    |

#### Övrig verksamhetsinformation

Innan nästa bokslut skall Cykelförråd rustas upp. Cykelställ skall införskaffas för att skapa bättre ordning.

#### Väsentliga händelser under räkenskapsåret

#### Ekonomi

Höjning av avgift 12,7% oktober 2022 Omläggning av båda lån Juli och September 2023. Rörligt 3månader mot stibor plus avgift till Nordea med olika förändringsdatum.

#### Förändringar i avtal

Ny elleverantör Fortum - fast pris 1 år. Aug 2023 - Aug 2024 Omförhandling lån Nordea juli/september 2024

#### Medlemsinformation

Antalet medlemmar vid räkenskapsårets början var 38 st. Tillkommande medlemmar under året var 8 och avgående medlemmar under året var 10. Vid räkenskapsårets slut fanns det 36 medlemmar i föreningen. Det har under året skett 4 överlåtelser.

### Flerårsöversikt

| Nyckeltal                             | 2022 - 2023 | 2021 - 2022 | 2020 - 2021 | 2019 - 2020 |
|---------------------------------------|-------------|-------------|-------------|-------------|
| Nettoomsättning (tkr)                 | 1 167       | 1 049       | 1 035       | 1 035       |
| Resultat efter fin. poster (tkr)      | -0.136      | -13         | 132         | - 159       |
| Soliditet, %                          | 77          | 77          | 77          | 77          |
| Årsavgift per kvm bostadsrättsyta, kr | 678         | 619         | 619         | 619         |
| Lån per kvm bostadsyta, kr            | 11 388      | 11 388      | 11 776      | 11 776      |
| Elkostnad per kvm totalyta, kr        | 51          | 43          | 35          | 32          |
| Vattenkostnad per kvm totalyta, kr    | 48          | 50          | 47          | 39          |

Soliditet % definieras som: Justerat eget kapital / totalt kapital

# Förändringar i eget kapital

|                          |            | Disponering av |                |            |
|--------------------------|------------|----------------|----------------|------------|
|                          |            | föregående års | Disponering av |            |
|                          | 2022-06-30 | resultat       | övriga poster  | 2023-06-30 |
| Insatser                 | 66 188 000 | -              | -              | 66 188 000 |
| Fond, yttre<br>underhåll | 128 278    | -              | 42 020         | 170 298    |
| Balanserat resultat      | -438 116   | -13 269        | -42 020        | -493 405   |
| Årets resultat           | -13 269    | 13 269         | -136           | -136       |
| Eget kapital             | 65 864 893 | 0              | -136           | 65 864 757 |

### Resultatdisposition

| Balanseras i ny räkning                                            | -493 54  |
|--------------------------------------------------------------------|----------|
| Av fond för yttre underhåll ianspråktas                            | C        |
| Styrelsen föreslår att medlen disponeras enligt följande:          |          |
| Totalt                                                             | -493 541 |
| Reservering till fond för yttre underhåll enligt stadgar           | - 42 020 |
| Årets resultat                                                     | -136     |
| Balanserat resultat före reservering till fond för yttre underhåll | -451 385 |
| Till föreningsstämmans förfogande står följande medel:             |          |

Den ekonomiska ställningen i övrigt framgår av följande resultat- och balansräkning samt noter.

Sida 4 av 13

# Resultaträkning

| 1 juli - 30 juni                                  | Not        | 2022 - 2023 | 2021 - 2022 |
|---------------------------------------------------|------------|-------------|-------------|
| Rörelseintökter                                   | 2          |             |             |
|                                                   | Z          | 1 167 604   | 10/01/5     |
| Nettoomsättning                                   |            |             | 1 049 145   |
| Summa rörelseintäkter                             |            | 1 167 604   | 1 049 145   |
| Rörelsekostnader                                  |            |             |             |
| Driftskostnader                                   | 3, 4, 5, 6 | -297 359    | -535 055    |
| Övriga externa kostnader                          | 7          | -179 984    | -64 468     |
| Personalkostnader                                 | 8          | -6 571      | -6 571      |
| Avskrivningar av materiella anläggningstillgångar |            | -317 869    | -301 207    |
| Summa rörelsekostnader                            |            | -801 782    | -907 301    |
| RÖRELSERESULTAT                                   |            | 365 822     | 141 844     |
| Finansiella poster                                |            |             |             |
| Ränteintäkter och liknande resultatposter         |            | 12 559      | 184         |
| Räntekostnader och liknande resultatposter        | 9          | -378 516    | -155 297    |
| Summa finansiella poster                          |            | -365 957    | -155 113    |
| RESULTAT EFTER FINANSIELLA POSTER                 |            | -136        | -13 269     |
| ÅRETS RESULTAT                                    |            | -136        | -13 269     |

Transaktion 09222115557504156876 🥥 Signerat AW, ST, NE, CJ ———

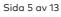

# Balansräkning

| Tillgångar                                   | Not    | 2023-06-30 | 2022-06-30 |
|----------------------------------------------|--------|------------|------------|
| ANLÄGGNINGSTILLGÅNGAR                        |        |            |            |
| Materiella anläggningstillgångar             |        |            |            |
| Byggnad och mark                             | 10, 15 | 83 942 518 | 84 260 387 |
| Summa materiella anläggningstillgångar       |        | 83 942 518 | 84 260 387 |
| SUMMA ANLÄGGNINGSTILLGÅNGAR                  |        | 83 942 518 | 84 260 387 |
| OMSÄTTNINGSTILLGÅNGAR                        |        |            |            |
| Kortfristiga fordringar                      |        |            |            |
| Kund- och avgiftsfordringar                  |        | 4 419      | 483        |
| Övriga fordringar                            | 11     | 1 117 955  | 779 148    |
| Förutbetalda kostnader och upplupna intäkter | 12     | 6 667      | 2 605      |
| Summa kortfristiga fordringar                |        | 1 129 041  | 782 236    |
| SUMMA OMSÄTTNINGSTILLGÅNGAR                  |        | 1 129 041  | 782 236    |
| SUMMA TILLGÅNGAR                             |        | 85 071 559 | 85 042 623 |

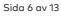

# Balansräkning

| Eget kapital och skulder                     | Not    | 2023-06-30 | 2022-06-30 |
|----------------------------------------------|--------|------------|------------|
| EGET KAPITAL                                 |        |            |            |
|                                              |        |            |            |
| Bundet eget kapital                          |        |            |            |
| Medlemsinsatser                              |        | 66 188 000 | 66 188 000 |
| Fond för yttre underhåll                     |        | 170 298    | 128 278    |
| Summa bundet eget kapital                    |        | 66 358 298 | 66 316 278 |
| Fritt eget kapital                           |        |            |            |
| Balanserat resultat                          |        | -493 405   | -438 116   |
| Årets resultat                               |        | -136       | -13 269    |
| Summa fritt eget kapital                     |        | -493 541   | -451 385   |
| SUMMA EGET KAPITAL                           |        | 65 864 757 | 65 864 893 |
| Långfristiga skulder                         |        |            |            |
| Skulder till kreditinstitut                  | 13, 15 | 0          | 5 711 000  |
| Summa långfristiga skulder                   |        | 0          | 5 711 000  |
| Kortfristiga skulder                         |        |            |            |
| Skulder till kreditinstitut                  | 15     | 19 040 000 | 13 329 000 |
| Leverantörsskulder                           |        | 24 531     | 23 994     |
| Upplupna kostnader och förutbetalda intäkter | 14     | 142 271    | 113 736    |
| Summa kortfristiga skulder                   |        | 19 206 802 | 13 466 730 |
| SUMMA EGET KAPITAL OCH SKULDER               |        | 85 071 559 | 85 042 623 |

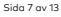

# Noter

# NOT 1, REDOVISNINGS- OCH VÄRDERINGSPRINCIPER

Årsredovisningen för Brf Stäkets Park har upprättats enligt Årsredovisningslagen och Bokföringsnämndens allmänna råd 2016:10 (K2), årsredovisning i mindre företag.

Förenklingsregeln gällande periodiseringar har tillämpats.

Samma värderingsprinciper har använts som föregående år

#### Redovisning av intäkter

Intäkter bokförs i den period de avser oavsett när betalning eller avisering skett.

### Anläggningstillgångar

Materiella anläggningstillgångar redovisas till anskaffningsvärde minskat med avskrivningar. Byggnader och inventarier skrivs av linjärt över den bedömda ekonomiska livslängden. Avskrivningstiden grundar sig på bedömd ekonomisk livslängd av tillgången.

Följande avskrivningstider tillämpas:

Byggnad

0,5 - 10 %

Markvärdet är inte föremål för avskrivning. Bestående värdenedgång hanteras genom nedskrivning. Föreningens finansiella anläggningstillgångar värderas till anskaffningsvärde. I de fall tillgången på balansdagen har ett lägre värde än anskaffningsvärdet sker nedskrivning till det lägre värdet.

#### Omsättningstillgångar

Fordringar upptas till det belopp som efter individuell prövning beräknas bli betalt.

#### Föreningens fond för yttre underhåll

Reservering till fond för yttre underhåll enligt stadgar görs i årsbokslutet. Förslag till ianspråkstagande av fond för yttre underhåll för årets periodiska underhåll lämnas i resultatdispositionen.

#### Skatter och avgifter

Föreningen är befriad från fastighetsavgiften de första femton åren. Detta utgår från fastighetens nybyggnadsår.

### Fastighetslån

Lån med en bindningstid på ett år eller mindre tas i årsredovisningen upp som kortfristiga skulder.

| NOT 2, RÖRELSEINTÄKTER  | 2022 - 2023 | 2021 - 2022 |
|-------------------------|-------------|-------------|
| Årsavgifter bostäder    | 1 133 676   | 1 034 769   |
| El                      | 3 600       | 10 400      |
| Pantsättningsavgift     | 6 773       | 3 864       |
| Öres- och kronutjämning | 6           | 112         |
| Elstöd                  | 19 610      | 0           |
| Överlåtelseavgift       | 3 939       | 0           |
| Summa                   | 1 167 604   | 1 049 145   |

| NOT 3, FASTIGHETSSKÖTSEL       | 2022 - 2023 | 2021 - 2022 |
|--------------------------------|-------------|-------------|
| Fastighetsskötsel enl avtal    | 10 420      | 31 620      |
| Fastighetsskötsel utöver avtal | 1 375       | 14 890      |
| Gårdkostnader                  | 0           | 1 263       |
| Förbrukningsmaterial           | 1 145       | 0           |
| Summa                          | 12 940      | 47 773      |

| NOT 4, REPARATIONER          | 2022 - 2023 | 2021 - 2022 |
|------------------------------|-------------|-------------|
| Fastighetsförbättringar      | 0           | 26 988      |
| VVS                          | 0           | 113 870     |
| Värmeanläggning/undercentral | 0           | 81 505      |
| Elinstallationer             | 0           | 3 112       |
| Tele/TV/bredband/porttelefon | 4 234       | 0           |
| Summa                        | 4 234       | 225 475     |

| NOT 5, TAXEBUNDNA KOSTNADER | 2022 - 2023 | 2021 - 2022 |
|-----------------------------|-------------|-------------|
| El                          | 85 119      | 71 931      |
| Vatten                      | 79 595      | 83 337      |
| Sophämtning/renhållning     | 46 556      | 34 803      |
| Summa                       | 211 270     | 190 071     |

| NOT 6, ÖVRIGA DRIFTSKOSTNADER | 2022 - 2023 | 2021 - 2022 |
|-------------------------------|-------------|-------------|
| Fastighetsförsäkringar        | 56 213      | 54 800      |
| Bredband                      | 12 702      | 16 936      |
| Summa                         | 68 915      | 71 736      |

| NOT 7, ÖVRIGA EXTERNA KOSTNADER           | 2022 - 2023 | 2021 - 2022 |
|-------------------------------------------|-------------|-------------|
| Juridiska åtgärder                        | 58 719      | 0           |
| Revisionsarvoden extern revisor           | 22 500      | 3 750       |
| Fritids och trivselkostnader              | 492         | 0           |
| Föreningskostnader                        | 825         | 750         |
| Arvode ekonomisk förvaltning enligt avtal | 43 674      | 47 082      |
| Överlåtelsekostnad                        | 3 676       | 0           |
| Pantsättningskostnad                      | 5 516       | 0           |
| Administration                            | 17 536      | 8 276       |
| Konsultkostnader                          | 22 366      | 0           |
| Bostadsrätterna Sverige                   | 4 680       | 4 610       |
| Summa                                     | 179 984     | 64 468      |

| NOT 8, PERSONALKOSTNADER | 2022 - 2023 | 2021 - 2022 |
|--------------------------|-------------|-------------|
| Styrelsearvoden          | 5 000       | 5 000       |
| Lagstadgade arb giv avg  | 1 571       | 1 571       |
| Summa                    | 6 571       | 6 571       |

| NOT 9, RÄNTEKOSTNADER OCH LIKNANDE |             |             |
|------------------------------------|-------------|-------------|
| RESULTATPOSTER                     | 2022 - 2023 | 2021 - 2022 |
| Räntekostnader fastighetslån       | 377 998     | 155 297     |
| Övriga räntekostnader              | 54          | 0           |
| Övriga finansiella kostnader       | 464         | 0           |
| Summa                              | 378 516     | 155 297     |

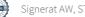

| NOT 10, BYGGNAD OCH MARK               | 2023-06-30 | 2022-06-30 |
|----------------------------------------|------------|------------|
|                                        |            |            |
| Ackumulerat anskaffningsvärde          |            |            |
| Ingående                               | 86 061 778 | 85 880 000 |
| Årets inköp                            | 0          | 181 778    |
| Utgående ackumulerat anskaffningsvärde | 86 061 778 | 86 061 778 |
| Ackumulerad avskrivning                |            |            |
| Ingående                               | -1 801 390 | -1 500 183 |
| Årets avskrivning                      | -317 869   | -301 207   |
| Utgående ackumulerad avskrivning       | -2 119 259 | -1 801 390 |
| UTGÅENDE RESTVÄRDE ENLIGT PLAN         | 83 942 518 | 84 260 387 |
| l utgående restvärde ingår mark med    | 25 941 561 | 25 941 561 |
| Taxeringsvärde                         |            |            |
| Taxeringsvärde byggnad                 | 23 738 000 | 23 738 000 |
| Taxeringsvärde mark                    | 18 282 000 | 18 282 000 |
| Summa                                  | 42 020 000 | 42 020 000 |

| NOT 11, ÖVRIGA FORDRINGAR      | 2023-06-30 | 2022-06-30 |
|--------------------------------|------------|------------|
| Klientmedel hos SBC            | 0          | 139 205    |
| Övriga kortfristiga fordringar | 0          | 181 776    |
| Transaktionskonto hos SBC      | 136 897    | 0          |
| Borgo räntekonto hos SBC       | 981 058    | 458 166    |
| Summa                          | 1 117 955  | 779 148    |

| NOT 12, FÖRUTBETALDA KOSTNADER OCH<br>UPPLUPNA INTÄKTER | 2023-06-30 | 2022-06-30 |
|---------------------------------------------------------|------------|------------|
| Förutbetalda kostnader                                  | 0          | 2 605      |
| Upplupna ränteintäkter                                  | 6 667      | 0          |
| Summa                                                   | 6 667      | 2 605      |

### NOT 13, SKULDER TILL KREDITINSTITUT

|                       | Villkors-   | Räntesats  | Skuld      | Skuld      |
|-----------------------|-------------|------------|------------|------------|
|                       | ändringsdag | 2023-06-30 | 2023-06-30 | 2022-06-30 |
| Nordea                | 2023-07-03  | 0,64 %     | 5 913 000  | 5 913 000  |
| Nordea                | 2023-09-21  | 4,26 %     | 13 127 000 | 13 127 000 |
| Summa                 |             |            | 19 040 000 | 19 040 000 |
| Varav kortfristig del |             |            | 19 040 000 | 13 329 000 |

Om fem år beräknas skulden till kreditinstitut uppgå till 19 040 000 kr.

Enligt föreningens redovisningsprinciper, som anges i not 1, ska de delar av lånen som har slutbetalningsdag inom ett år redovisas som kortfristiga tillsammans med den amortering som planeras att ske under nästa räkenskapsår.

| NOT 14, UPPLUPNA KOSTNADER OCH<br>FÖRUTBETALDA INTÄKTER | 2023-06-30 | 2022-06-30 |
|---------------------------------------------------------|------------|------------|
| Uppl kostn räntor                                       | 18 469     | 7 483      |
| Uppl kostnad arvoden                                    | 20 000     | 15 000     |
| Beräknade uppl. sociala avgifter                        | 6 284      | 4 713      |
| Förutbet hyror/avgifter                                 | 97 518     | 86 540     |
| Summa                                                   | 142 271    | 113 736    |

| NOT 15, STÄLLDA SÄKERHETER | 2023-06-30 | 2022-06-30 |
|----------------------------|------------|------------|
| Fastighetsinteckning       | 19 690 000 | 19 690 000 |

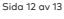

# Underskrifter

Ort och datum

Sara Charlotta Törnstrand Ordförande

mli

Caroline Alexandra Johansen Styrelseledamot

Niklas Engebjär Styrelseledamot

Vår revisionsberättelse har lämnats \_\_\_\_\_ \_\_ - \_\_ \_ - \_

qu

Edlund & Partners AB Andreas Wassberg Auktoriserad revisor

# Verifikat

Transaktion 09222115557504156876

# Dokument

Brf Stäkets Park Årsredovisning 2023 Huvuddokument 15 sidor Startades 2023-11-07 10:30:41 CET (+0100) av E o P Revision (EoPR) Färdigställt 2023-11-07 15:44:07 CET (+0100)

# Initierare

**E o P Revision (EoPR)** Edlund & Partners AB *ville.nilsson@edlundpartners.se* 

# Signerare

Andreas Wassberg (AW) Edlund & Partners AB Andreas@edlundpartners.se

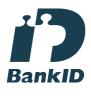

Namnet som returnerades från svenskt BankID var "Ulf Torgny Andreas Vassberg" Signerade 2023-11-07 15:44:07 CET (+0100) Sara Törnstrand (ST) BRF Stäkets Park brfstaketspark@gmail.com

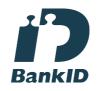

Sona formel

Namnet som returnerades från svenskt BankID var "SARA CHARLOTTA TÖRNSTRAND" Signerade 2023-11-07 11:22:54 CET (+0100)

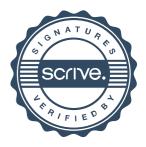

# Verifikat

Transaktion 09222115557504156876

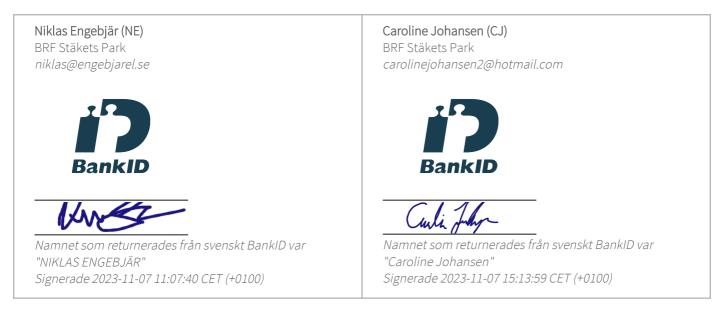

Detta verifikat är utfärdat av Scrive. Information i kursiv stil är säkert verifierad av Scrive. Se de dolda bilagorna för mer information/bevis om detta dokument. Använd en PDF-läsare som t ex Adobe Reader som kan visa dolda bilagor för att se bilagorna. Observera att om dokumentet skrivs ut kan inte integriteten i papperskopian bevisas enligt nedan och att en vanlig papperutskrift saknar innehållet i de dolda bilagorna. Den digitala signaturen (elektroniska förseglingen) säkerställer att integriteten av detta dokument, inklusive de dolda bilagorna, kan bevisas matematiskt och oberoende av Scrive. För er bekvämlighet tillhandahåller Scrive även en tjänst för att kontrollera dokumentets integritet automatiskt på: https://scrive.com/verify

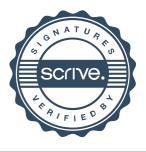